# skillsoft<sup>\*</sup> global knowledge.

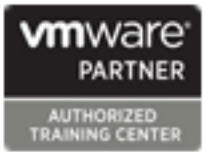

# **VMware Workspace ONE: Deploy and Manage**

**Duration: 5 Days Course Code: AWWS1DM Version: 22.x**

#### Overview:

In this five-day VMware Workspace One course, you learn how to apply the fundamental techniques for launching and maintaining an intelligence-driven, multiplatform, endpoint management solution with VMware Workspace ONE® UEM. Through a combination of hands-on labs, simulations, and interactive lectures, you will configure and manage the endpoint life cycle. After the course, you will have the foundational knowledge for effectively implementing Workspace ONE UEM.

Also, you learn how to apply the fundamental techniques for integrating VMware Workspace ONE® Access™ with Workspace ONE UEM to securely distribute business-critical applications from any device and to configure access management controls. Through a combination of hands-on labs, simulations, and interactive lectures, you configure Workspace ONE Access and Workspace ONE UEM system and productivity integrations.

You will leave with a foundational understanding of how Workspace ONE uses various authentication methods and protocols to determine user access permissions and enable single sign-on. Overall, the course lays out the foundational principles of identity and access management.

Please note - This course is a combination of the VMware Workspace ONE: Skills for UEM (AWWS1S) and the VMware Workspace ONE: Integrations VMWS1I) course.

### Target Audience:

Workspace ONE UEM and Workspace ONE Access operators and administrators, account managers, solutions architects, solutions engineers, sales engineers, and consultants

#### Objectives:

- following objectives:
- **Explain and apply the fundamental techniques for launching and managed devices** maintaining an intelligence-driven, multiplatform endpoint management solution with Workspace ONE UEM Analyze a Workspace ONE UEM deployment
- 
- **Explain the general features and functionality enabled with**
- Summarize the basic Workspace ONE administrative functions
- **Explain and deploy common Workspace ONE integrations Workspace ONE Access**
- managed devices into the digital workspace environment
- 
- Summarize the alternative management methodologies for
- By the end of the course, you should be able to meet the Discuss strategies to maintain environment and device fleet health
	- Configure and deploy applications to Workspace ONE UEM
	-
- Outline the components of Workspace ONE UEM Enable email access on devices Integrate Workspace ONE UEM with content repositories and corporate file shares
	- Workspace ONE UEM Explain the general features and functionalities that Workspace ONE Access enables
		- Demonstrate how to integrate Workspace ONE UEM with
- Securely deploy configurations to Workspace ONE UEM Summarize and implement Workspace ONE productivity services
- Onboard device endpoints into Workspace ONE UEM Explain the methods of enabling mobile single sign-on for mobile endpoints managed in the digital workspace
	- **rugged devices** Configure Workspace ONE Access to support SAML 2.0 for federated authentication across the workforce

# Prerequisites:

Ì.

## Content:

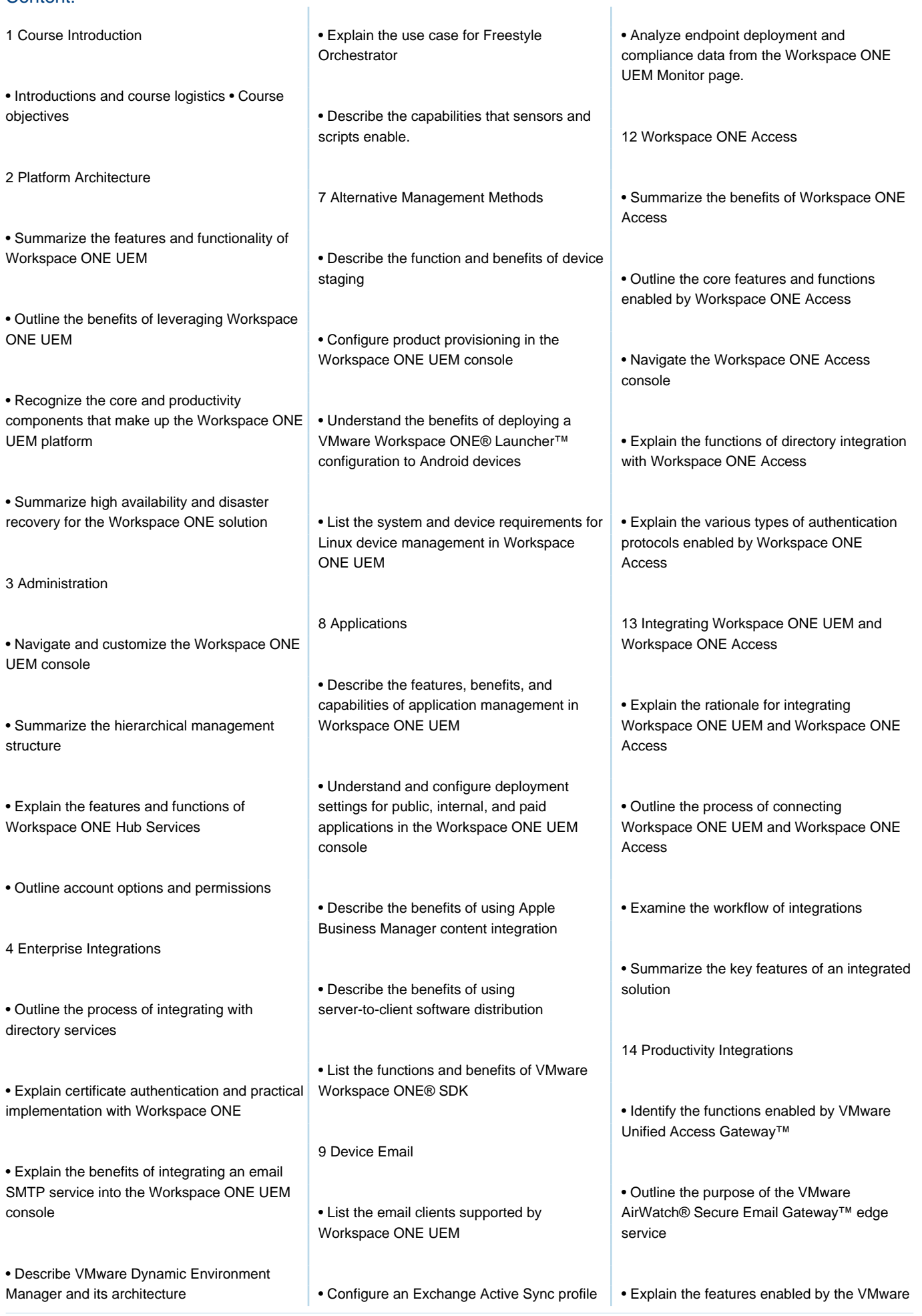

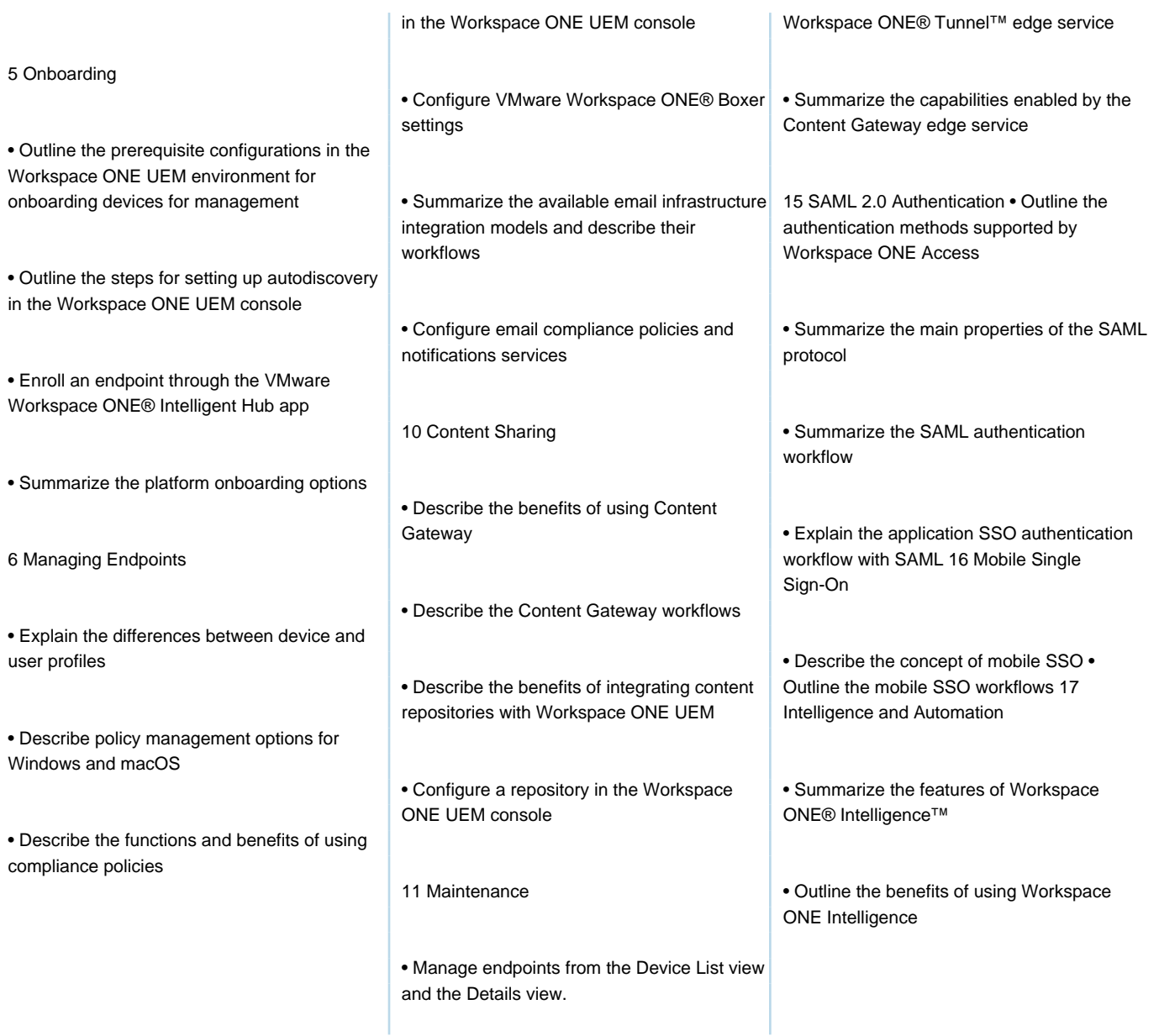

## Further Information:

For More information, or to book your course, please call us on 00 971 4 446 4987

training@globalknowledge.ae

[www.globalknowledge.com/en-ae/](http://www.globalknowledge.com/en-ae/)

Global Knowledge, Dubai Knowledge Village, Block 2A,First Floor, Office F68, Dubai, UAE